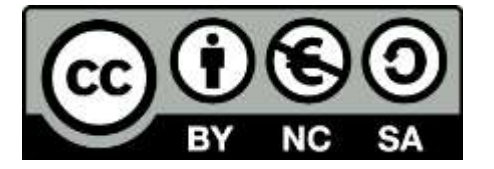

## **– Présentation d'une entreprise à l'aide d'une infographie –**

**Caroline Cressan, Vincent Morice, Laurent Le Guen**

#### **Contexte**

**Niveau : Seconde Objectifs : Synthétiser des informations sur une entreprise sous forme d'infographie Intérêt : Illustration des notions économiques sur l'entreprise**

#### **Scénario**

**Temps : 3h en 3 séances d'une heure Espace : Salle informatique Supports / trace : Réalisation d'une infographie numérique ou imprimée Matériel : Un ordinateur par groupe, accès à Internet Applis : Canva (++[\)](https://www.canva.com/fr_fr/) [https://www.canva.com/fr\\_fr/](https://www.canva.com/fr_fr/) , Easel.l[y](https://www.easel.ly/) <https://www.easel.ly/> , Libreoffice Draw / Impress (solution hors ligne) Description : Chaque groupe choisit une entreprise et recherche des informations sur Internet (Site officiel de l'entreprise,…) et les met en forme à l'aide d'une infographie.**

#### **Scénario :**

**1ère séance : Présentation du projet, rappel des principales notions (chiffre d'affaires, facteur de production,…), choix des membres du groupe, choix d'une entreprise, début des recherches (1). (1) Les informations à rechercher : historique de l'entreprise (date de création,…), propriétaires de l'entreprise, sites de production, nombre de salariés, chiffre d'affaires,…**

**2ème séance : Présentation de Canva (ou easel.ly), inscription sur le site, description du fonctionnement par groupe, poursuite des recherches**

**3ème séance : Réalisation de l'infographie et envoi sur l'adresse mail du professeur à partir du site (Partager), présentation possible à l'oral.**

#### **Points positifs**

**Mise en activité des élèves Liberté donnée à l'élève (dans le choix de la présentation, de l'entreprise) Sélectionner/ synthétiser l'information Soin porté à la présentation visuelle Travail de groupe Utilisation et illustration des notions du cours**

**Pièges à éviter**

**Bonne connexion à Internet indispensable Temps à prévoir pour la création d'un compte en ligne Limitations sur easel.ly (impression, telechargement du fichier,…) Pas de difficulté sur canva.**

### **Niveau de difficulté de mise en œuvre pour le professeur**

**Prise en main facile du site en amont de la séance Encadrement de groupe similaire aux TPE**

#### 18/08/1849 - ADOLF DASSLER

# **ADIDAS**

Actuellement le directeur général de la marque "ADIDAS" est Kasper Rorsted, le siège de l'entreprise ce situe en Allemagne. Les sites de production sont situés partout dans le monde.(Amérique du Nord, Asie du Sud-Est, Emirats Arabe Unis, Afrique du Sud, Europe) 

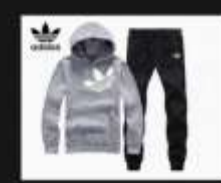

#### **PRODUCTION**

L'entreprise ADIDAS produit et commercialise des vêtements, des chaussures et des équipements de sport. Ces produits sont vendus dans le monde entier.

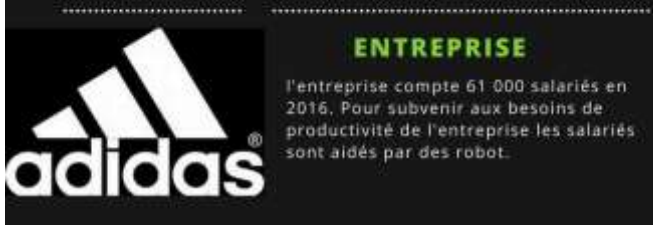

#### **ENTREPRISE**

l'entreprise compte 61 000 salariés en 2016. Pour subvenir aux besoins de productivité de l'entreprise les salariés sont aides par des robot.

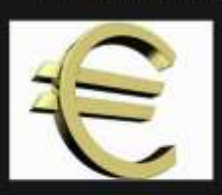

#### **CHIFFRES D'AFFAIRES**

Chiffres d'affaires annuel : 19.3 milliard en 2016 Bénéfice annuel : 1:2 milliard

Démarche pour l'environnement. L'entreprise ADIDAS a prit compte de la situation, donc de la dégradation de l'environnement pour cela la marque a<br>développer la production de produits de développement durable

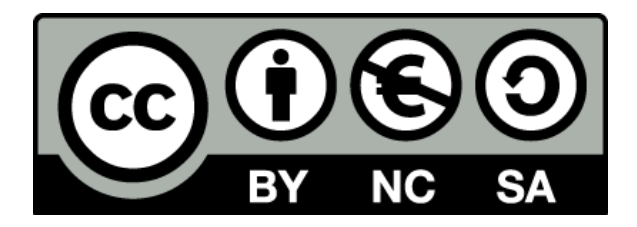

Ð